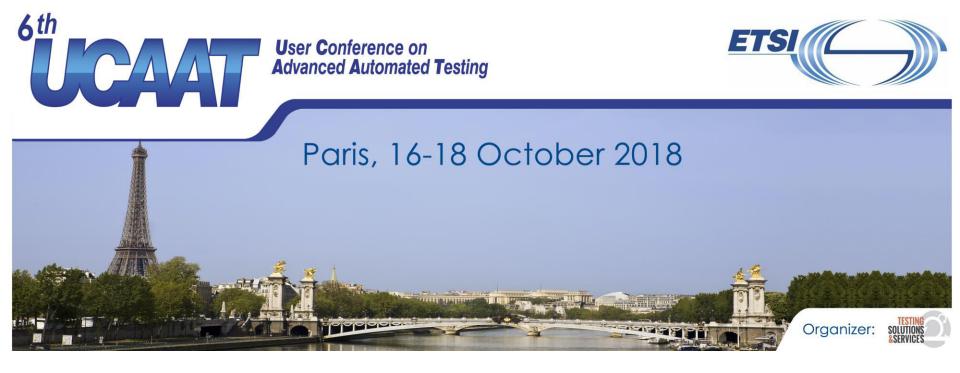

Continuous testing of oneM2M IoT products with Docker and Jenkins Presented by Bogdan Stanca-Kaposta (Spirent) Dale Seed, Bob Flynn (InterDigital)

© All rights reserved

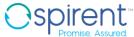

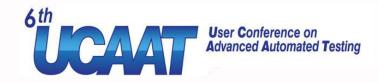

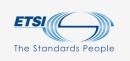

#### What is oneM2M ?

User Conference on Advanced Automated Testing

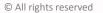

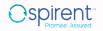

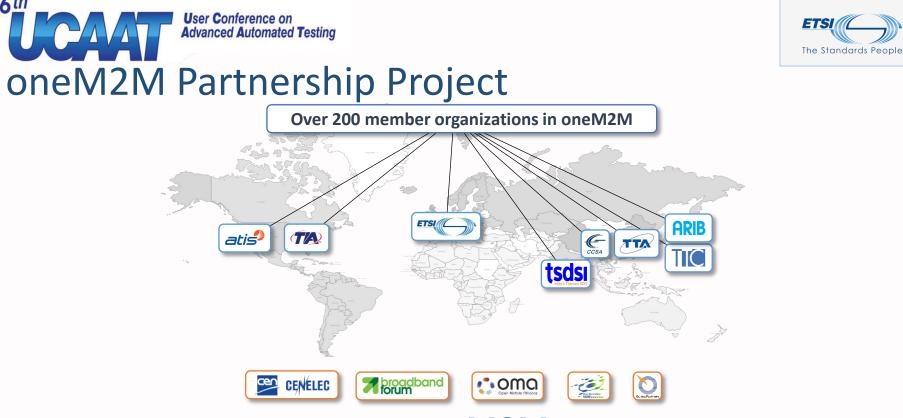

#### www.oneM2M.org

All document are publically available

**User Conference on** 

**Advanced Automated Testing** 

6th

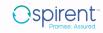

is a trademark of the Partners Type 1 of oneM2M

one

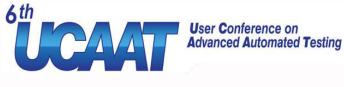

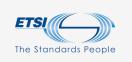

## oneM2M Service Layer

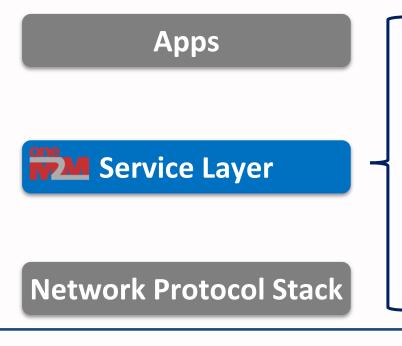

- A software "framework" that sits between IoT apps and underlying network protocol and communication stack
- Supports a common set of horizontal services that IoT devices and apps across different industry verticals commonly require
- Can be deployed on devices, gateways and servers, highly distributed and scalable

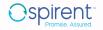

#### oneM2M Breaks Down the Silos

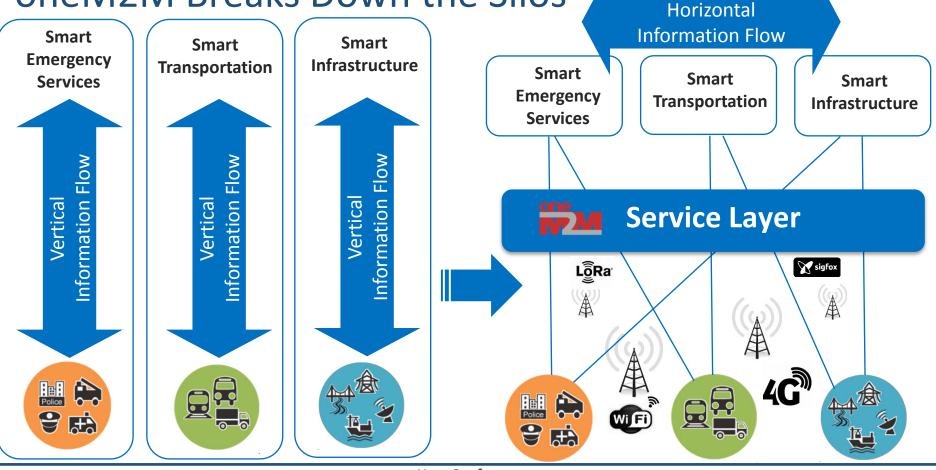

)spirent

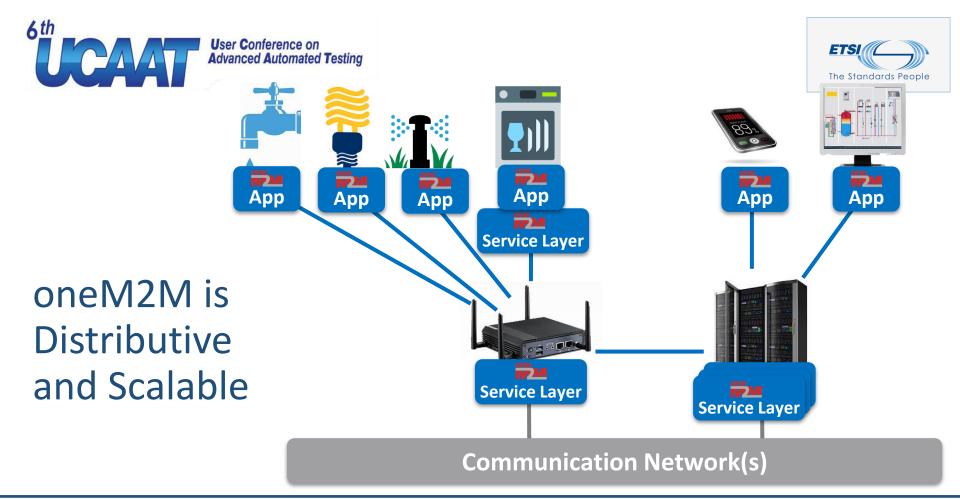

User Conference on Advanced Automated Testing

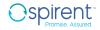

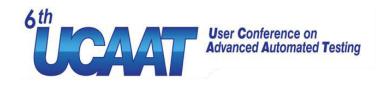

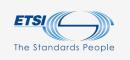

#### The Problem

- Assure the quality of the development process of oneM2M components and their tests
- All components were under development
  - TTCN-3 Test Suite
  - Test Adaptation
  - System Under Test (SUT)
- Multiple configurations possible

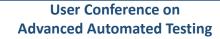

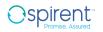

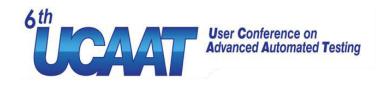

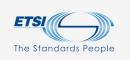

#### oneM2M

- Provides interoperability for Machine-to-Machine and IoT technologies
- TTCN-3 Test Cases under development
  - 700+ Test Cases
  - 4 Bindings (HTTP, MQTT, CoAP, WebSockets)
  - 3 Encodings (JSON, XML, CBOR)
  - 3 Standard Releases (4<sup>th</sup> release is being currently developed)
  - 7 Profiles

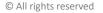

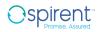

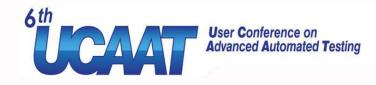

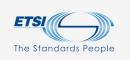

#### SUT issues

- SUT still under development
  - Software SUT regularly updated
- How to make sure that
  - The developers have all the same SUT configuration
  - All machines run the same OS version and libraries
  - The build servers can handle multiple SUTs

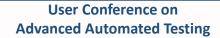

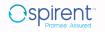

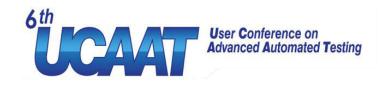

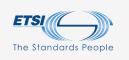

#### Docker

- Containers are portable
- Uses 50% less resources comparing to VMs
- Ideal for
  - Micro services
  - Continuous integration and continuous delivery

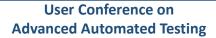

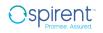

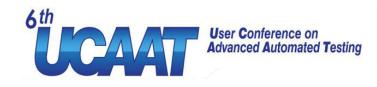

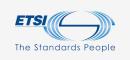

## Example Dockerfile

- Simple configuration
- Reusable

# Use official node as base image.
FROM node:carbon

# Install the latest app
WORKDIR /root/app
COPY app/\* ./

RUN npm install

# Expose the ports used by application # 3000 HTTP EXPOSE 3000

```
ENTRYPOINT [ "npm", "start" ]
CMD [ "127.0.0.1:4141" ]
```

User Conference on Advanced Automated Testing

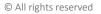

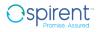

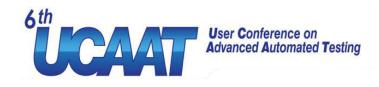

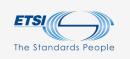

#### Docker features match our needs

- Portable
- Hide the configuration from users
- Fast container start/restart
- Consistent SUT configuration, host OS and libraries
- Multiple instances possible

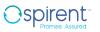

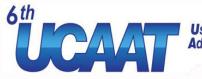

#### User Conference on Advanced Automated Testing

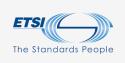

|           | Openm2m - TTCN-3 Execution Management - TTworkbench<br>Eile Edit Navigate Search Project Run Window He<br>Control Control | elp                                    |         |                              |                                                                                                    |                                             |                                   |                                                        |                  |                      | Quick Access                  | - 0          |
|-----------|----------------------------------------------------------------------------------------------------|----------------------------------------|---------|------------------------------|----------------------------------------------------------------------------------------------------|---------------------------------------------|-----------------------------------|--------------------------------------------------------|------------------|----------------------|-------------------------------|--------------|
|           | 💣 Management 🕱 💣 Meta Campaign                                                                                                    |                                        | e   🕹 🛙 | l, • ,8 • 2 🖉 🗟 🕓 •          | 🗸 🗖 🖶 Test Data 😒 🕒 Console                                                                                                    |                                             |                                   |                                                        |                  |                      | ¥ = = \$ \$                   | <b>₽</b> = = |
|           | type filter text                                                                                                    |                                        |         |                              | Matches 12/22/12 0/2 match Mr                                                                                                    | Matches 133343,042 match Msgin: mw.response |                                   |                                                        |                  |                      |                               |              |
|           |                                                                                                    | Runs INCONC/FAIL Action Retries Module |         |                              |                                                                                                    |                                             |                                   |                                                        |                  |                      |                               |              |
|           | G TTsuite-OneM2M-Release2     S      G oneM2M demos                                                                                                    |                                        |         |                              | type filter text                                                                                                    |                                             |                                   | type filter text                                       |                  |                      |                               |              |
|           | v <sup>a</sup> CSE                                                                                                    |                                        |         | 1.0                          | Name Value                                                                                                    |                                             | Name Value                        |                                                        |                  | •                    |                               |              |
|           | <ul> <li>         Ø Data_Management_and_Repository     </li> </ul>                                                                                                    |                                        |         |                              | v ∎ Msgin                                                                                                    | value                                       |                                   |                                                        | esponseStatusCo  |                      | nt2001(2001)                  |              |
|           | ✓ <sup>G</sup> <sup>G</sup> <sup>G</sup> <sup>G</sup> <sup>G</sup> <sup>G</sup> <sup>G</sup> <sup>G</sup> <sup>G</sup> <sup>G</sup>                                                                                                    |                                        |         |                              | v primitive                                                                                                    |                                             |                                   |                                                        | equestIdentifier |                      | C_CSE_DMR_CRE_BV_007-         |              |
|           | > 🦑 g_CSE_DMR_CRE_BV_005                                                                                                    |                                        |         |                              | ✓ ■ responsePrimitive                                                                                                    |                                             |                                   |                                                        | rimitiveContent  |                      | eleseless concernent of       |              |
|           | V 🦑 g_CSE_DMR_CRE_BV_006                                                                                                    |                                        |         | OneM2M Testc                 | ✓ ■ responseStatu                                                                                                    |                                             |                                   |                                                        | any 1            |                      |                               |              |
|           | > gp TC_CSE_DMR_CRE_BV_006_01 1<br>> gp TC_CSE_DMR_CRE_BV_006_02 1                                                                                                    | CONTINUE                               | 0       | OneM2M_Testc<br>OneM2M_Testc | ✓ ● oneof                                                                                                    |                                             |                                   |                                                        | e [0]            |                      |                               |              |
|           | > p TC_CSE_DMR_CRE_BV_006_02 1                                                                                                    | CONTINUE                               | 0       | OneM2M_Testc                 | 🖬 [0]                                                                                                    | int2000(2000)                               |                                   |                                                        | 🗸 💕 Contai       |                      |                               |              |
|           | > d g_CSE_DMR_CRE_BV_000000 1                                                                                                    | CONTINUE                               | v       | Onewiziw_restc               | 📫 [1]                                                                                                    | int2001(2001)                               |                                   |                                                        |                  |                      | /lyContainerResource          |              |
|           | y v gjesejskikjenejskjour                                                                                                    |                                        |         |                              | <b>i</b> [2]                                                                                                    | int2002(2002)                               |                                   |                                                        |                  |                      | nt3(3)                        |              |
|           |                                                                                                    |                                        |         |                              | <b>é</b> [3]                                                                                                    | int2004(2004)                               |                                   |                                                        |                  |                      | łyVG8fhqxZ<br>kWz8Mh5lb       |              |
|           |                                                                                                    |                                        |         |                              |                                                                                                    |                                             |                                   |                                                        |                  |                      | kWz8Mh5lb<br>0170518T053402   |              |
|           |                                                                                                    |                                        |         |                              | primitiveCont                                                                                                    | ent -                                       |                                   |                                                        |                  |                      | 0170518T053402                | _            |
|           |                                                                                                    |                                        |         |                              |                                                                                                    |                                             |                                   |                                                        |                  |                      | 0180518T053402                | _            |
|           |                                                                                                    |                                        |         |                              |                                                                                                    |                                             |                                   |                                                        | e stat           |                      | (                             |              |
|           |                                                                                                    |                                        |         |                              |                                                                                                    |                                             |                                   |                                                        |                  |                      | 153600000                     |              |
|           |                                                                                                    |                                        |         |                              |                                                                                                    |                                             |                                   |                                                        |                  |                      | 153600000                     |              |
|           |                                                                                                    |                                        |         |                              |                                                                                                    |                                             |                                   |                                                        |                  |                      | 1536000                       |              |
|           |                                                                                                    |                                        |         |                              |                                                                                                    |                                             |                                   |                                                        |                  | rrentNrOfInstance: 0 |                               |              |
| Manual    | Parameters Test Adapter Parameters Properties                                                                                                    | Bu oneM2M Recourses                    |         |                              |                                                                                                    |                                             |                                   |                                                        | 🧉 cur            | rrentByteSize 0      |                               | ~            |
| IVIAIIUAI |                                                                                                    | oneman nesources 23                    |         |                              |                                                                                                    | No.                                         |                                   |                                                        |                  |                      |                               |              |
|           |                                                                                                    |                                        |         |                              | 🔨 🎹 TTCN-3 Graphical Logging 💈                                                                                                    | 3 💟 TTCN-3 Textual Logging                  |                                   | 🔄 🛄 Dump 🔄 Lo                                          | g Stack 🛛 🖏 Prog | gress 🛷 Search 🖁     | M oneM2M Calls 😫              |              |
|           |                                                                                                    |                                        |         |                              | 100% ~                                                                                                    | . 🔍 🔍 🔜 🚭 🚳 🛃 🕴                             | 🗚 🕔 🕶 📾 🚔 🗮 🔻                     | TCP Events                                             |                  |                      |                               |              |
| Test      |                                                                                                    |                                        |         |                              | e.g.: # free text, e.g.: event == ti                                                                                                    | ilnfo or display == mw_template             | e and (# some text) 🛛 🗸           | Time (ms)                                              | Operation        |                      | Resource Name                 |              |
|           |                                                                                                    | T                                      |         |                              |                                                                                                    | MTC SYSTEM                                  |                                   | <ul> <li>07:33:42.866</li> <li>07:33:43.042</li> </ul> | CREATE           | AE                   | M/MyAe<br>M/MyAe/MyContainerR |              |
|           |                                                                                                    |                                        |         |                              | On                                                                                                    | eM2M OneM2M                                 |                                   | 07:33:43.042                                           | DELETE           | container<br>AE      | M/MyAe/MyContainerK<br>M/MyAe | esource      |
|           |                                                                                                    |                                        |         |                              | 13:33:42.867                                                                                                    |                                             | Ae:INFO: Application registered   | 07:55:45.220                                           | DELETE           | AE                   | MINNYAE                       |              |
|           |                                                                                                    | MyAe                                   |         |                              | 13:33:42.872 acPo                                                                                                    | rt send AcRequestPrimitive                  | ort                               |                                                        |                  |                      |                               |              |
| · · · ·   |                                                                                                    |                                        |         |                              | 13:33:42.873                                                                                                    | ss ('f_cse_preamble_registerAe:INI          | EQ: Application registered succes |                                                        |                  |                      |                               |              |
|           |                                                                                                    |                                        |         |                              | 13:33:42.884 mcaPo                                                                                                    |                                             |                                   |                                                        |                  |                      |                               |              |
| Execution |                                                                                                    |                                        |         |                              | 13:33:42.885                                                                                                    |                                             | , or c                            |                                                        |                  |                      |                               |              |
|           |                                                                                                    |                                        |         |                              |                                                                                                    | and the Manha                               |                                   |                                                        |                  |                      |                               |              |
|           |                                                                                                    |                                        |         |                              | 13:33:43.040 mcaPo                                                                                                    | n ve                                        | Port                              |                                                        |                  |                      |                               |              |
|           | MuCantainan Dessures                                                                                                    |                                        |         |                              |                                                                                                    | BUG:Enqueued response:                      |                                   |                                                        |                  |                      |                               |              |
|           | MyContainerResource                                                                                                    |                                        |         | 13:33:43.043                 |                                                                                                    |                                             |                                   |                                                        |                  |                      |                               |              |
|           |                                                                                                    |                                        |         |                              |                                                                                                    | pass TC_CSE_DMR_CRE_BV_0                    |                                   |                                                        |                  |                      |                               |              |
|           |                                                                                                    |                                        |         |                              | and the second second se | rt send MsgOut mcal                         | 2112                              |                                                        |                  |                      |                               |              |
|           |                                                                                                    |                                        |         |                              | 13:33:43.049 mcaPo                                                                                                    | rt 🔶 mcal                                   | Port                              |                                                        |                  |                      |                               |              |
|           |                                                                                                    |                                        |         |                              | 13:33:43.049 mcaPo                                                                                                    | rt mcal                                     | Port                              |                                                        |                  |                      |                               |              |

#### **User Conference on Advanced Automated Testing**

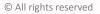

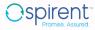

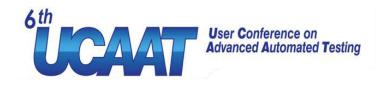

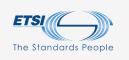

#### Jenkins

- Automation server
  - Used for Continuous Integration and Continuous Delivery
  - Distributed
  - Extensible
  - Huge community

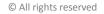

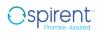

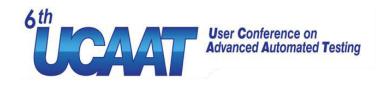

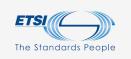

## Automated Test Execution using Jenkins

- Execute regression tests
- Start multiple configurations in parallel
- Analyze the test results

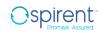

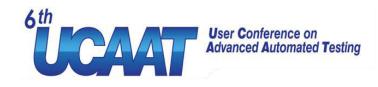

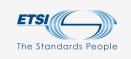

#### Visualize the results

Automation is great but how to analyze this? 700 tests \* 12 configurations \* 3 Releases

| тс   | HTTP<br>JSON | CoAP<br>JSON | MQTT<br>JSON | WS<br>JSON   | HTTP<br>XML  |
|------|--------------|--------------|--------------|--------------|--------------|
| TC_1 | $\checkmark$ | $\checkmark$ | $\checkmark$ | $\checkmark$ | $\sim$       |
| TC_2 | $\checkmark$ | $\checkmark$ | $\checkmark$ | X            | $\checkmark$ |
| TC_3 | $\checkmark$ | $\checkmark$ | $\checkmark$ | $\checkmark$ | $\checkmark$ |
| TC_4 | X            | $\checkmark$ | $\checkmark$ | $\checkmark$ | $\checkmark$ |
| TC_5 | $\checkmark$ | X            | $\checkmark$ | X            | X            |
| TC_6 | X            | $\checkmark$ | $\checkmark$ | $\checkmark$ | $\checkmark$ |
| TC_7 | X            | $\checkmark$ | $\checkmark$ | $\checkmark$ | X            |

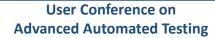

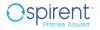

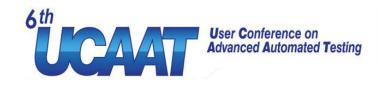

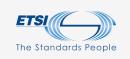

## Interpreting the results

What do we identify here?

# Special problem spots or even single failing tests are identified

| тс   | HTTP<br>JSON | CoAP<br>JSON | MQTT<br>JSON | WS<br>JSON   | HTTP<br>XML  |
|------|--------------|--------------|--------------|--------------|--------------|
| TC_1 | $\checkmark$ | $\checkmark$ | $\checkmark$ | $\checkmark$ | $\checkmark$ |
| TC_2 | $\checkmark$ | $\checkmark$ | $\checkmark$ | X            | $\checkmark$ |
| TC_3 | $\checkmark$ | $\checkmark$ | $\checkmark$ | $\checkmark$ | $\checkmark$ |
| TC_4 | X            | $\checkmark$ | $\checkmark$ | $\checkmark$ | $\checkmark$ |
| TC_5 | $\checkmark$ | X            | $\checkmark$ | X            | X            |
| TC_6 | X            | $\checkmark$ | $\checkmark$ | $\checkmark$ | $\checkmark$ |
| TC_7 | X            | $\checkmark$ | $\checkmark$ | $\checkmark$ | X            |

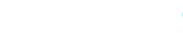

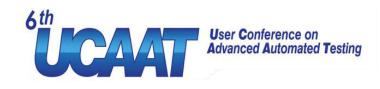

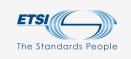

## Interpreting the results

- Where is the issue?
  - Configuration
  - Adaptation
  - DUT

| тс   | HTTP<br>JSON | CoAP<br>JSON | MQTT<br>JSON | WS<br>JSON   | HTTP<br>XML  |
|------|--------------|--------------|--------------|--------------|--------------|
| TC_1 | X            | $\checkmark$ | $\checkmark$ | $\checkmark$ | $\checkmark$ |
| TC_2 | X            | $\checkmark$ | $\checkmark$ | $\checkmark$ | $\checkmark$ |
| TC_3 | X            | $\checkmark$ | $\checkmark$ | $\checkmark$ | $\checkmark$ |
| TC_4 | X            | $\checkmark$ | $\checkmark$ | $\checkmark$ | $\checkmark$ |
| TC_5 | X            | $\checkmark$ | $\checkmark$ | $\checkmark$ | $\checkmark$ |
| TC_6 | X            | $\checkmark$ | $\checkmark$ | $\checkmark$ | $\checkmark$ |
| TC_7 | X            | $\checkmark$ | $\checkmark$ | $\checkmark$ | $\checkmark$ |

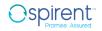

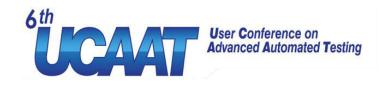

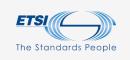

## Interpreting the results

- Where is the issue?
  - Test case

| тс   | HTTP<br>JSON | CoAP<br>JSON | MQTT<br>JSON | WS<br>JSON   | HTTP<br>XML  |
|------|--------------|--------------|--------------|--------------|--------------|
| TC_1 | $\sim$       | $\checkmark$ | $\checkmark$ | $\checkmark$ | $\checkmark$ |
| TC_2 | $\checkmark$ | $\checkmark$ | $\checkmark$ | $\checkmark$ | $\sim$       |
| TC_3 | $\checkmark$ | $\checkmark$ | $\checkmark$ | $\checkmark$ | $\checkmark$ |
| TC_4 | $\checkmark$ | $\checkmark$ | $\checkmark$ | $\checkmark$ | $\checkmark$ |
| TC_5 | X            | X            | X            | X            | X            |
| TC_6 | $\checkmark$ | $\checkmark$ | $\checkmark$ | $\checkmark$ | $\checkmark$ |
| TC_7 | $\checkmark$ | $\checkmark$ | $\checkmark$ | $\checkmark$ | $\checkmark$ |

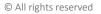

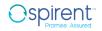

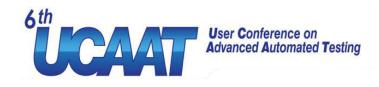

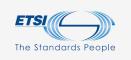

#### Problems solved?

- Reproduceable setup on all machines
- Faster execution due automated parallel execution
- Visual analysis of the results highlight hotspots
- Faster feedback to the development teams

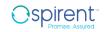

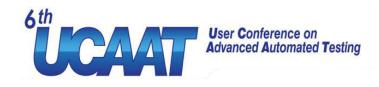

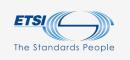

#### Future work

- Stress tests
- Testing the oneM2M application in the cloud
- Complex scenarios

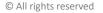

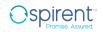

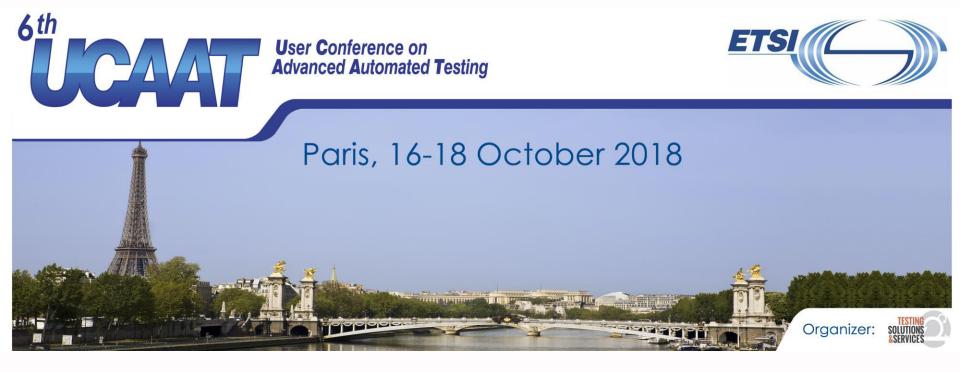

#### Thank you! Questions?

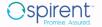

© All rights reserved